## **Infrastructure Prototyping with Bolt and Vagrant**

Steven Pritchard

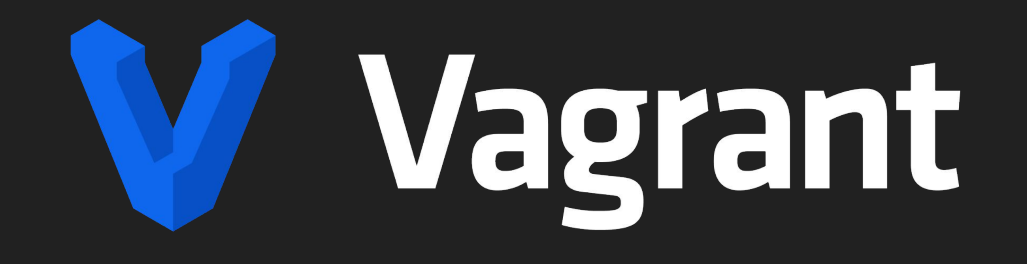

- From Hashicorp
	- Makers of Terraform, Vault, and others
- Easy infrastructure prototyping
	- Define one or more VMs of any type with any arbitrary configuration
	- Unified configuration language for VirtualBox, libvirt, and others

<https://vagrantup.com/>

# $O$  bolt

- From Puppet
	- Makers of, well, Puppet
- Orchestrates actions across systems
	- Can use any combination of commands, scripts, or even Puppet code
	- Flexible inventory, with support for custom plugins

#### <https://puppet.com/open-source/bolt/>

## **Getting Started**

Bolt

[https://puppet.com/docs/bolt/latest/bolt\\_installing.html](https://puppet.com/docs/bolt/latest/bolt_installing.html)

Vagrant <https://www.vagrantup.com/downloads>

Vagrant provider

**VirtualBox** <https://www.virtualbox.org/wiki/Downloads>

## **Building VMs**

- Create an empty directory to work from
- **cd** into it
- Run **vagrant init centos/8**
	- Creates a *Vagrantfile* with a CentOS 8 VM configured

```
Vagrant.configure("2") do |config|
config.vm.box = "centos/8"
end
```
● Edit the *Vagrantfile* to add additional VMs

## **Building VMs**

#### Example *Vagrantfile*:

```
Vagrant.configure("2") do |config|
config.vm.define "centos" do |centos|
   centos.vm.box = "centos/8"
   centos.vm.provider "virtualbox" do |vb|
    vb.memory = "1024" end
end
```

```
config.vm.define "windows" do |windows|
   windows.vm.box = "gusztavvargadr/windows-server"
   windows.vm.provider "virtualbox" do |vb|
      vb.memory = "1024"
    end
 end
end
```
To start the VMs, run **vagrant up**.

#### **Useful vagrant subcommands**

- vagrant init
- vagrant up
- vagrant rsync
- vagrant provision
- vagrant reload
- vagrant halt
- vagrant destroy
- vagrant ssh
- vagrant status
- vagrant global-status

## **Setting up Bolt**

**\$ bolt project init**

*or*

**\$ bolt project init projectname**

Creates two files

- *bolt-project.yaml*
- *inventory.yaml*

#### **Adding the bolt\_vagrant module**

**\$ bolt module add dylanratcliffe-bolt\_vagrant**

- Updates *bolt-project.yaml*
- Creates a Bolt-managed *Puppetfile*
- Installs the module (plus any dependencies) in the *.modules* directory

[https://forge.puppet.com/modules/dylanratcliffe/bolt\\_vagrant](https://forge.puppet.com/modules/dylanratcliffe/bolt_vagrant)

#### **Enabling bolt\_vagrant inventory**

- Add the following to *inventory.yaml*:
	- targets: - \_plugin: task task: bolt\_vagrant::targets
- Run **bolt inventory show -t all**
	- You should see **centos** and **windows** in the output.

#### **Running ad-hoc commands**

Run a command across all of our VMs:

**\$ bolt command run hostname -t all**

## **Running scripts**

Run arbitrary scripts against our VMs:

- **\$ echo hostname > myscript.ps1**
- **\$ bolt script run myscript.ps1 -t all**

## **Running tasks**

Bolt tasks are scripts with some associated metadata that is used to specify script arguments, etc.

Several tasks are shipped with Bolt. You can see the current list with **bolt task show**.

To add additional tasks, either install additional Puppet modules that contain tasks or create a directory named *tasks* and drop in the necessary files.

## **Running tasks**

#### *tasks/hostname.json*:

}

```
{
"puppet_task_version": 1,
"supports_noop": false,
"description": "Run hostname",
"implementations": [
   { "name": "hostname.sh", "requirements": ["shell"] },
   { "name": "hostname.ps1", "requirements": ["powershell"] }
 ],
"parameters": {
 }
```
#### *tasks/hostname.sh*:

#!/bin/sh

hostname

*tasks/hostname.ps1*:

hostname

## **Running tasks**

Once those files are in place, you can run the task on all nodes with the following command:

**\$ bolt task run demo::hostname -t all**

- Plans can run a set of commands, scripts, tasks, or other plans in a set sequence on a list of targets.
- Bolt supports two different kinds of plans
	- Plans written in YAML
	- Plans written in the Puppet language

### **Writing Plans**

Generate a new YAML plan template:

**\$ bolt plan new demo::hostname1**

Generate a Puppet-language plan template:

**\$ bolt plan new demo::hostname2 --pp**

Alternatively, add plan files in a directory named *plans* in the Bolt project

#### For **demo::hostname1**, we can modify *plans/hostname1.yaml* to look like this:

```
description: Run hostname via a YAML plan
parameters:
 targets:
    type: TargetSpec
   description: A list of targets to run actions on
   default: all
steps:
  - message: Hello from demo::hostname1
  - name: command_step
    command: hostname
    targets: $targets
return: $command_step
```
To get the same functionality out of **demo::hostname2**, modify *plans/hostname2.pp* to look like this:

```
plan demo::hostname2 (
TargetSpec $targets = 'all',
) {
 out::message('Hello from demo::hostname2')
$command_result = run_command('hostname', $targets)
 return $command_result
}
```
You can run these plans with

**\$ bolt plan run demo::hostname1**

or

#### **\$ bolt plan run demo::hostname2**

Note that we do not need to supply a list of targets for either of these plans because they default to a target list of **all**.

## **Using a Bolt Plan for Provisioning**

With a couple of minor tweaks to our *Vagrantfile*, we can use a Bolt plan for provisioning.

First, we need to enable an experimental Vagrant feature **typed\_triggers**. We can do this by adding the following line to the beginning of our *Vagrantfile*:

```
ENV['VAGRANT_EXPERIMENTAL'] = 'typed_triggers'
```
## **Using a Bolt Plan for Provisioning**

Next, we want to make sure that any Puppet modules that Bolt needs (like **bolt\_vagrant**) are installed before we try to use them. Add the following to the **Vagrant.configure(2)** block:

```
config.trigger.before [:up, :provision, :reload], type: :command do |trigger|
  trigger.info = 'Initializing bolt'
  trigger.run = { inline: 'bolt module install' }
end
```
#### **Using a Bolt Plan for Provisioning**

#### Finally, we want to run our plan after all of the VMs have started:

```
config.trigger.after [:up, :provision, :reload], type: :command do |trigger|
   trigger.info = 'Running bolt plan'
  trigger.run = { inline: 'bolt plan run demo' }
end
```
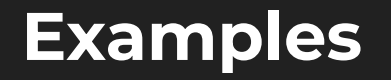

You can find examples of this pattern on GitHub.

**<https://github.com/topics/puppet-bolt?q=vagrant-environments&type=topics>**

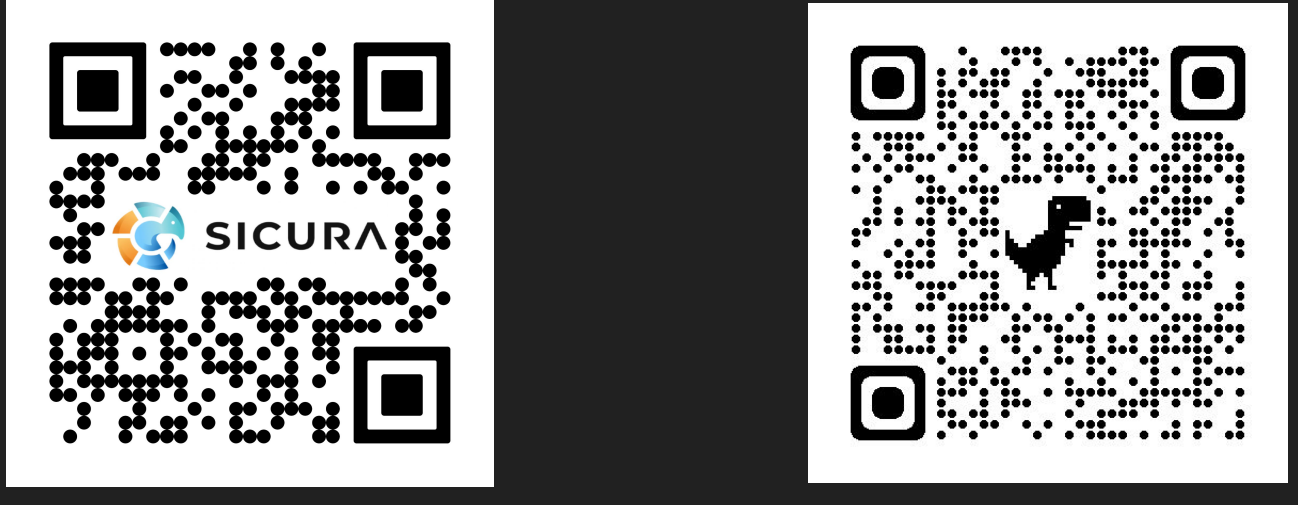

#### **sicura.us LinkedIn**